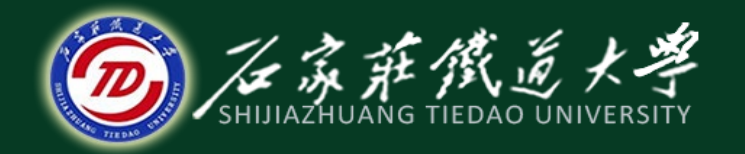

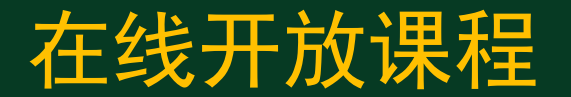

## 系统的性能指标与校正

# 相位滞后-超前校正

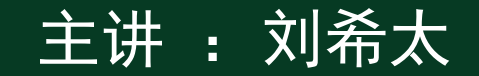

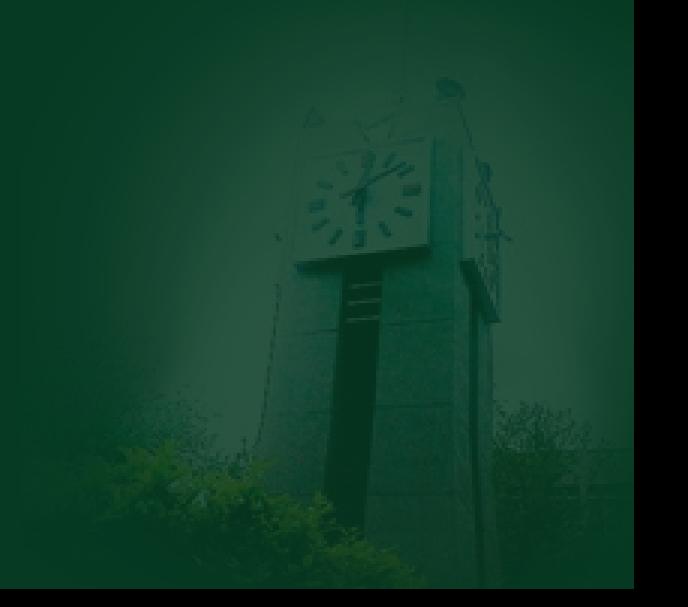

### 相位滞后-超前校正

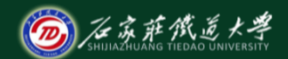

在线开放课程

### 对校正系统的动、稳态特性都有较高要求时,宜 采用串联相位滞后—超前补偿装置。

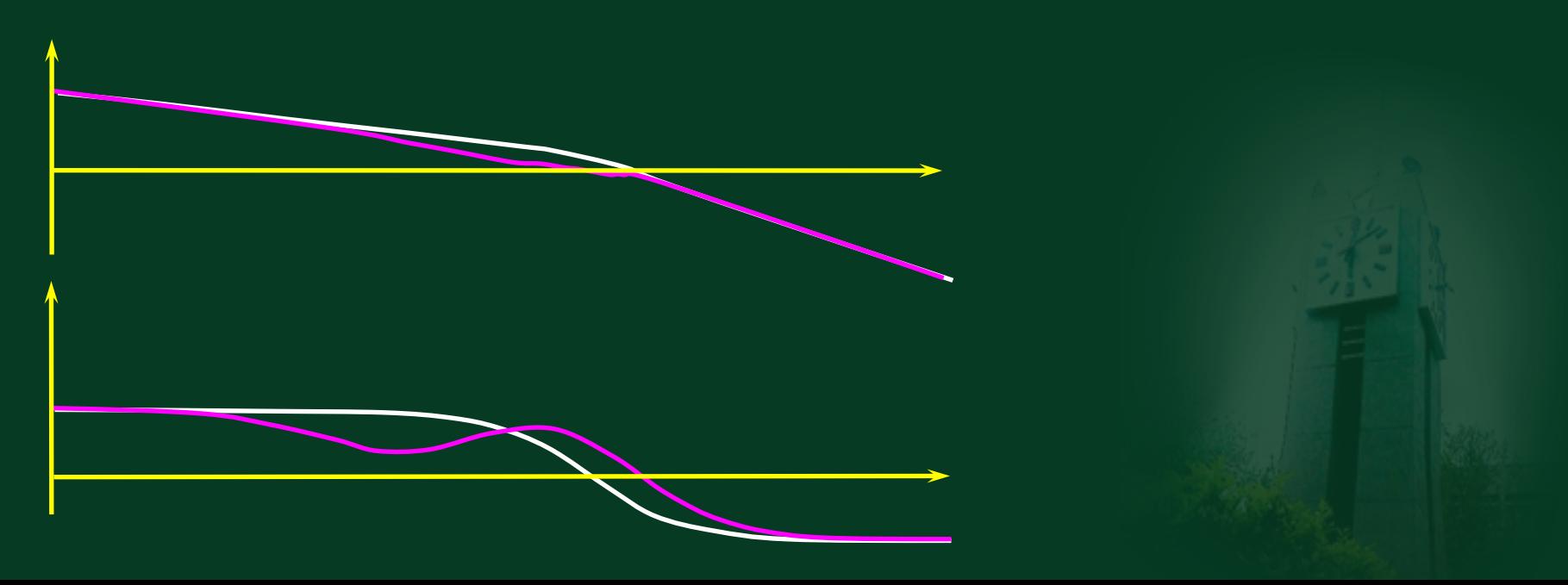

### 1.相位滞后-超前校正原理及其频率特性

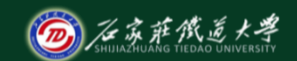

在线开放课程

$$
G_c(s) = \frac{U_c(s)}{U_r(s)} = \frac{R_2 + \frac{1}{sC_2}}{\frac{1}{R_1} + sC_1} = \frac{(R_1C_1s + 1)(R_2C_2s + 1)}{(R_1C_1s + 1)(R_2C_2s + 1) + R_1C_2s}
$$

$$
\text{L } R_1 C_1 = T_1, \ \ R_2 C_2 = T_2 \ \text{H} = T_2 > T_1
$$

$$
T_1/\beta + \beta T_2 \approx R_1C_1 + R_2C_2 + R_1C_2
$$
  

$$
\beta = \frac{R_1 + R_2}{R_2} > 1
$$

$$
\bigoplus G_c(s) = \frac{(T_1s + 1)(T_2s + 1)}{(\frac{T_1}{\beta}s + 1)(\beta T_2s + 1)}
$$

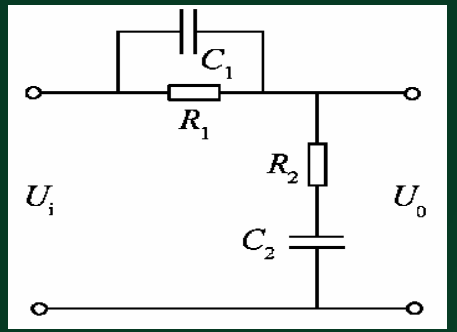

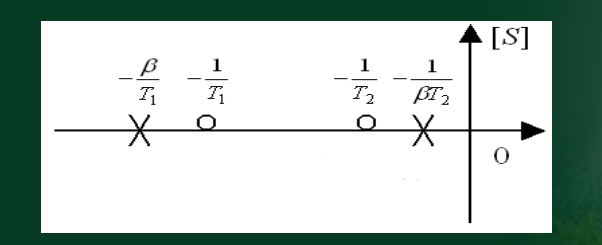

$$
G_c(j\omega) = \frac{1 + jT_1\omega}{1 + j\frac{T_1}{\beta}\omega} \cdot \frac{1 + jT_2\omega}{1 + j\beta T_2}
$$

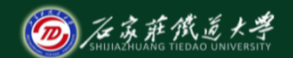

### 前一项代表超前校正,后一项代表滞后校正。

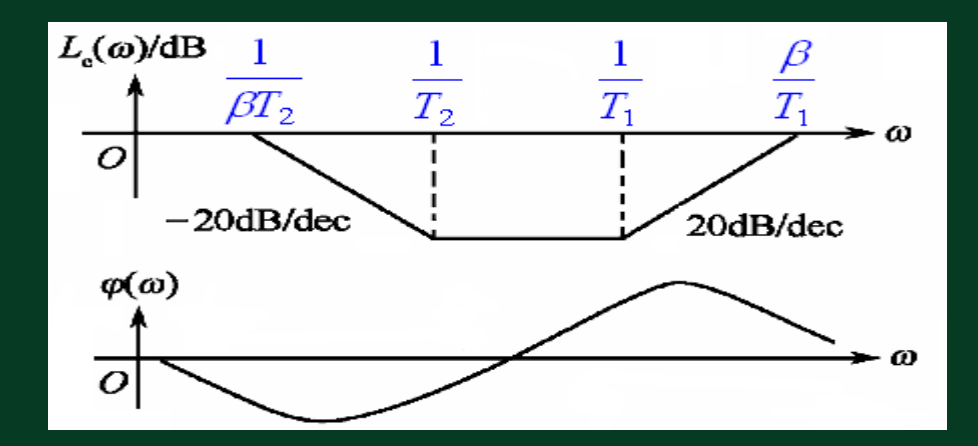

滞后-超前校正装置的Bode图

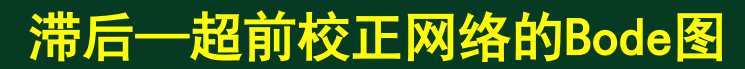

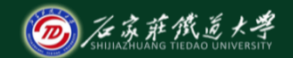

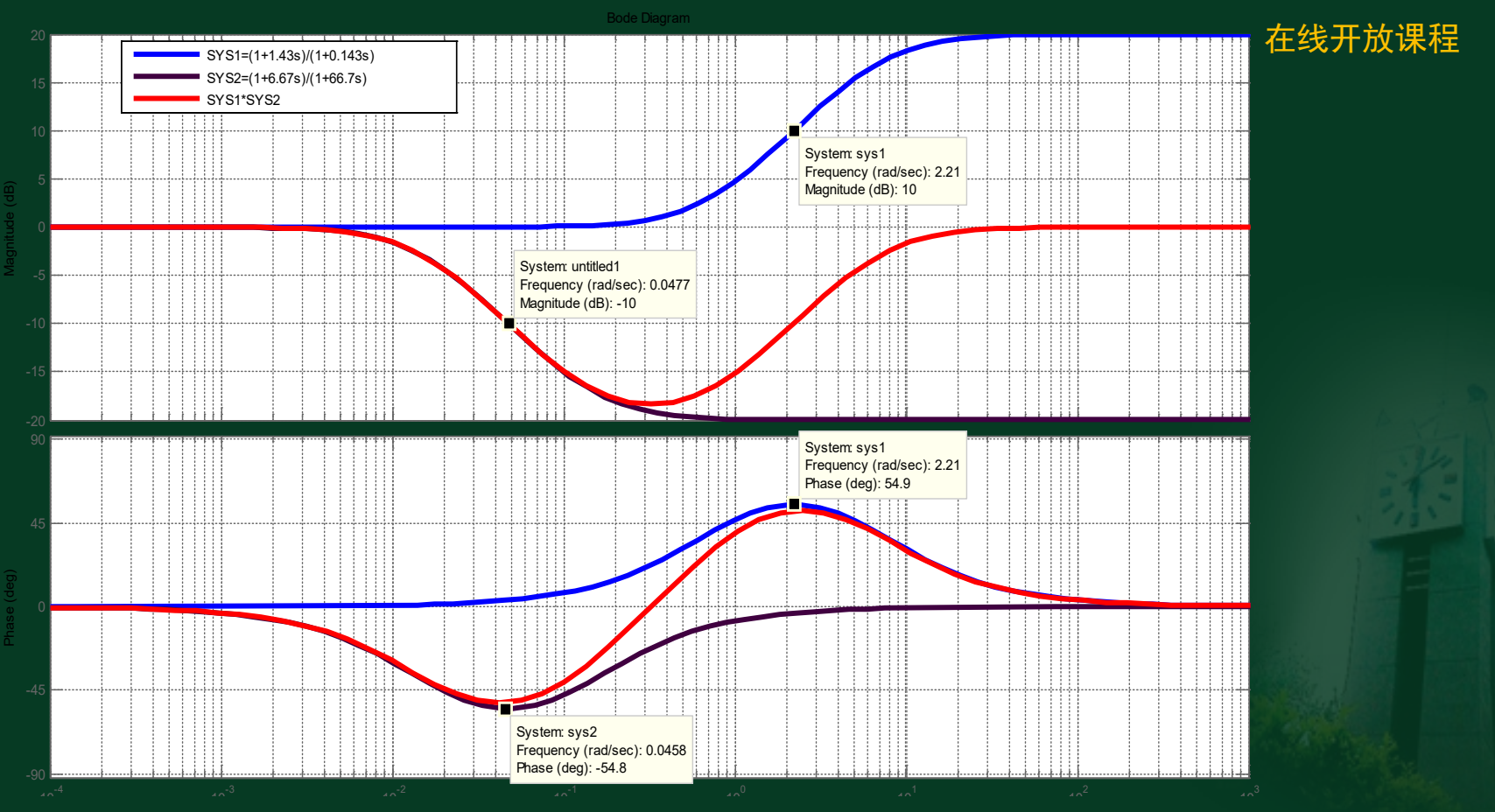

2.采用Bode图进行相位滞后-超前校正 (@)石苏萨俄送大学 在线开放课程 K例: 单位反馈系统的开环传递函数  $\sigma_{_{K}\left( s \right)} = \frac{\Lambda}{\left| s \right\rangle \left( 0.5 s + 1 \right)}$  $G_K(s) = \frac{1}{(s-1)^k}$ =  $S(S + 1)$  (0. 5*S*) 要求设计校正装置,使系统满足: Kg $\geq$ 10dB,单位恒速输入时的稳差为0.1, $\gamma$  $\geq$ 50 $^{\rm o}$ 。 解: ①据Kv≥10s<sup>-1</sup>的要求,确定开环放大倍数K=10。  $G_K(j\omega) = G(j\omega) = \frac{K}{K}$  $(j\omega) = G(j\omega) = \frac{1}{j\omega(j\omega+1)(j0.5\omega+1)}$  $=G(j\omega)$  =  $\omega$  =  $U(1\omega)$  $j\omega(j\omega+1)(j$ ω  $1ω + 110.5ω$ ②令K=10做出未校正系统的Bode图,求得系统的相角 裕量为一28°,幅值裕量为一10.5dB,系统不稳定。

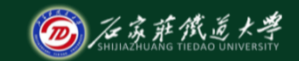

#### 校正前传递函数 $\, G_{_{k} \left( s \right) = \frac{10}{\, \gamma \left( \alpha + 1 \right) \left( \alpha \right) }}$  $=\frac{10}{s(s+1)(0.5s+1)}=\frac{20}{s(s+1)(s+2)}$ 20 1

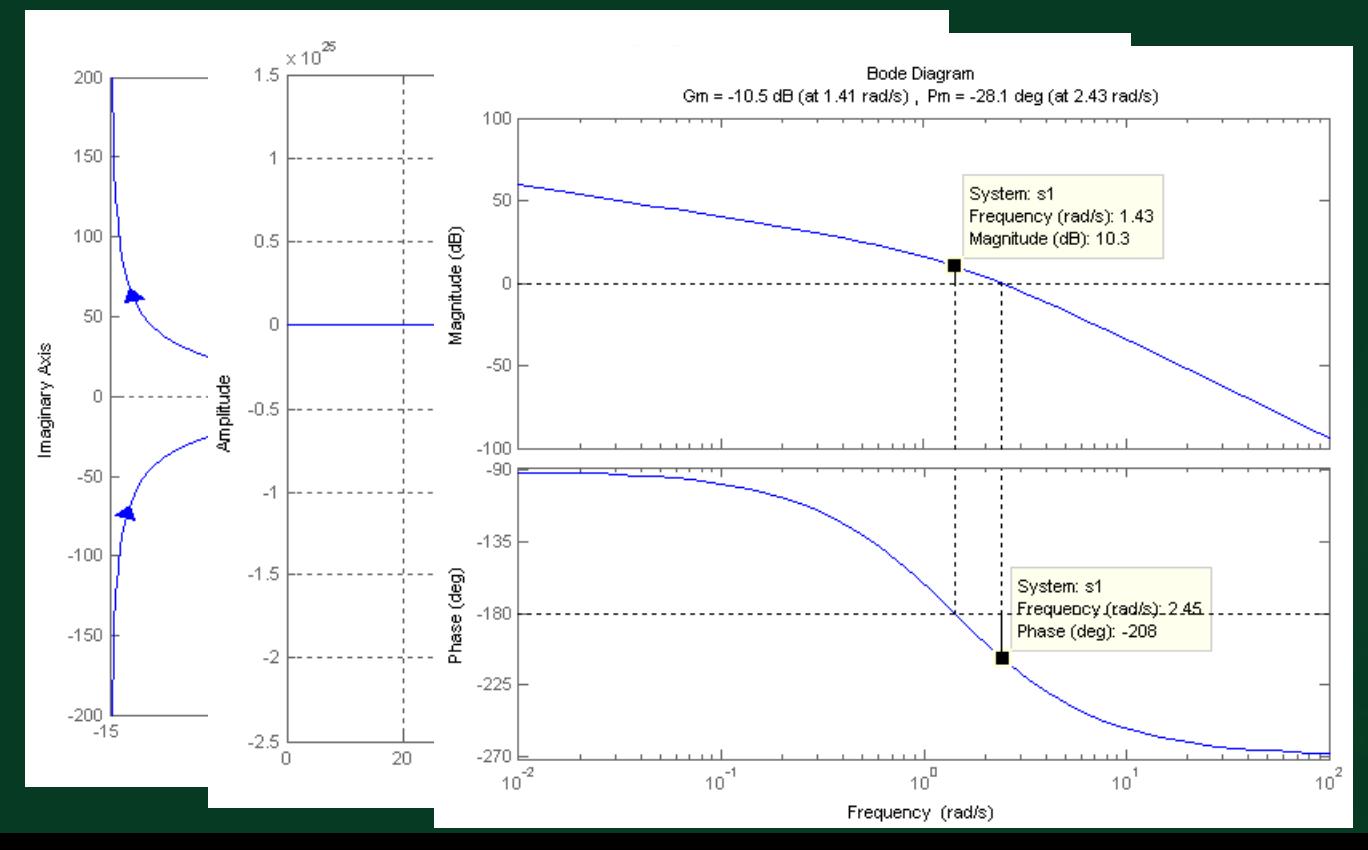

(3)选择并设计校正网络  $G_c(j\omega) {=} \frac{1 + J I_2 \omega}{1 + j \beta T_2} {.} \frac{1 + J I_1 \omega}{I_1} (\beta {>} 1)$ *j*  $jT_{1}$  $j\beta T$  $G_c(j\omega) = \frac{1+jT_2\omega}{1+i\omega T} \cdot \frac{1+jT_1\omega}{T} (\beta > 1)$ 1 1 1 1  $\overline{1}$ 1 2  $\frac{2^{\omega}}{2^{\omega}}\cdot\frac{1+JI_1^{\omega}}{T}(\beta)$ +  $=\frac{1+jT_2\omega}{1+j\beta T_2}\cdot\frac{1+jT_1\omega}{1+iT_1\omega}$ ω  $\beta$ ω  $\beta'$ ω ω ①选择校正后的截止频率

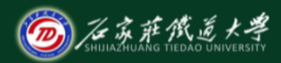

#### 在线开放课程

若对系统的快速性无明确要求,可选校正前的 $\bm{\mathit{\omega}}_{_{\mathrm{g}}}$ ≈ $\bm{\mathit{\omega}}'_{_{c}}$ =1.5 $s^{^{-1}}$  。

②选择相位裕量:  $y = 50^0 + 5^0 = 55^0$ 

$$
\beta = \frac{1 + \sin 55^{\circ}}{1 - \sin 55^{\circ}} \approx 10
$$

③选择滞后校正环节

$$
\frac{1}{T_2} = \frac{1}{10} \omega_c \quad \frac{1}{T_2} \approx 0.15, T_2 \approx 6.67
$$

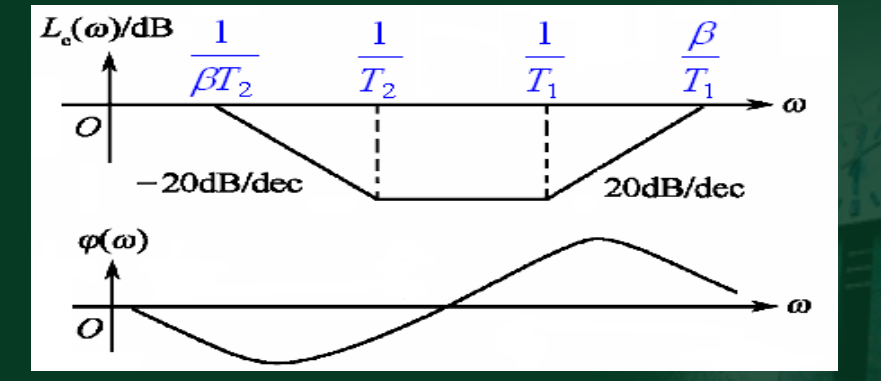

 $s^{-1}$ ,  $\beta T_2$  = 66.7s *T*  $10, \frac{1}{\rho T} = 0.015 s^{-1}, \beta T_2 = 66.7$  $\mathcal{L} \beta = 10, \frac{1}{\beta T_2} = 0.015s^{-1}, \beta T_2 =$ 

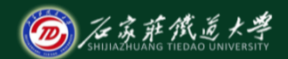

### ④确定超前部分的参数

过(1.5*s* −1 ,−10.5*dB*)作 20*dB* / *dec*直线得超前校正环节参数:

$$
\frac{1}{T_1} = 0.7 \quad \frac{\beta}{T_1} = \frac{10}{T_1} = 7
$$

⑤得滞后-超前校正的传递函数为

*s s s s Ts*  $T_{2}$ *s s*  $G_c(s) = \frac{1 + T_1 s}{1 + T_1} \frac{1 + T_2 s}{1 + \beta T s} = \frac{1 + 6.67 s}{1 + 66.7 s} \cdot \frac{1 + 1.43 s}{1 + 0.143 s}$  $1 + 66.7$  $1 + 6.67$ 1 1 1  $(s) = \frac{1 + T_1 s}{T_1} \frac{1 + T_2}{1 - \alpha s}$ 1 1  $\frac{+T_2s}{+ \beta Ts} = \frac{1+6.67s}{1+66.7s} \cdot \frac{1+1}{1+6s}$ +  $= \frac{1 + T_1 s}{1 + T_1} \frac{1 + T_2}{1 + \beta}$  $\beta$ 

⑥绘制校正后的伯德图,检验性能指标

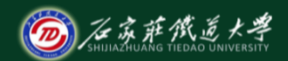

$$
\begin{aligned}\n\mathbf{\dot{H}} \ G_k(s) &= \frac{20}{s(s+1)(s+2)} \quad G_c(s) = \frac{6.67s+1}{66.7s+1} \cdot \frac{1.43s+1}{0.143s+1} \\
\mathbf{\dot{H}} \mathbf{\dot{K}} \mathbf{\dot{E}} \mathbf{\dot{F}}: \\
G'_k(s) &= G(s)G_c(s) \\
&= \frac{10(6.67s+0.1)(1.43s+1)}{s(s+1)(0.5s+1)(66.7s+1)(0.143s+1)}\n\end{aligned}
$$
\n##

 $\sqrt{0.143}$  $s(s+1)(s+2)(s+\frac{1}{66.7})(s+\frac{1}{0.15s})$  $(s + \frac{1}{6.67})(s + \frac{1}{1.43})$  $\frac{10\times0.07\times1.15}{0.5\times66.7\times0.143}$  $10 \times 6.67 \times 1.43$ =

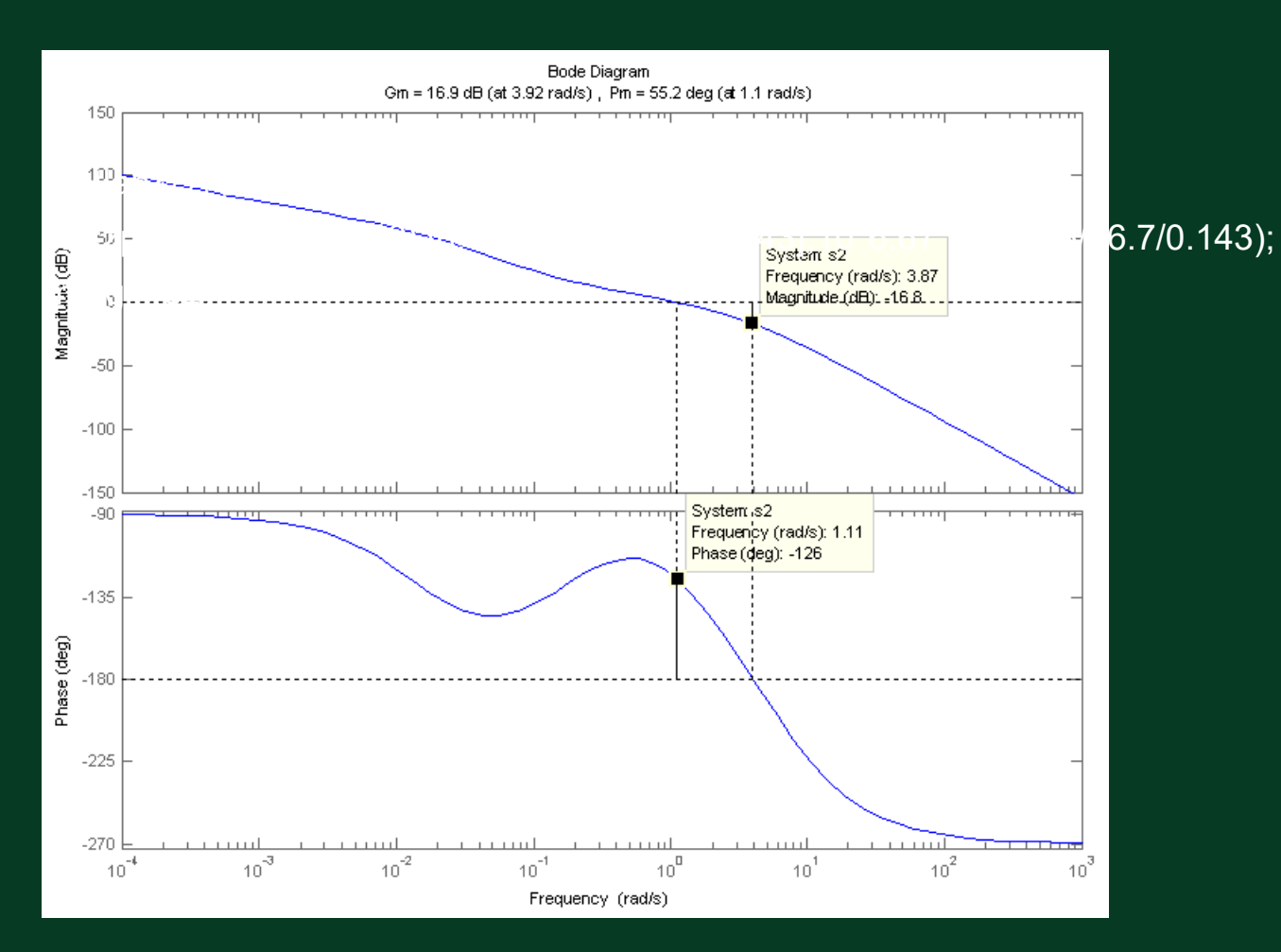

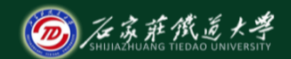

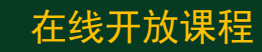

### 校正后阶跃响应

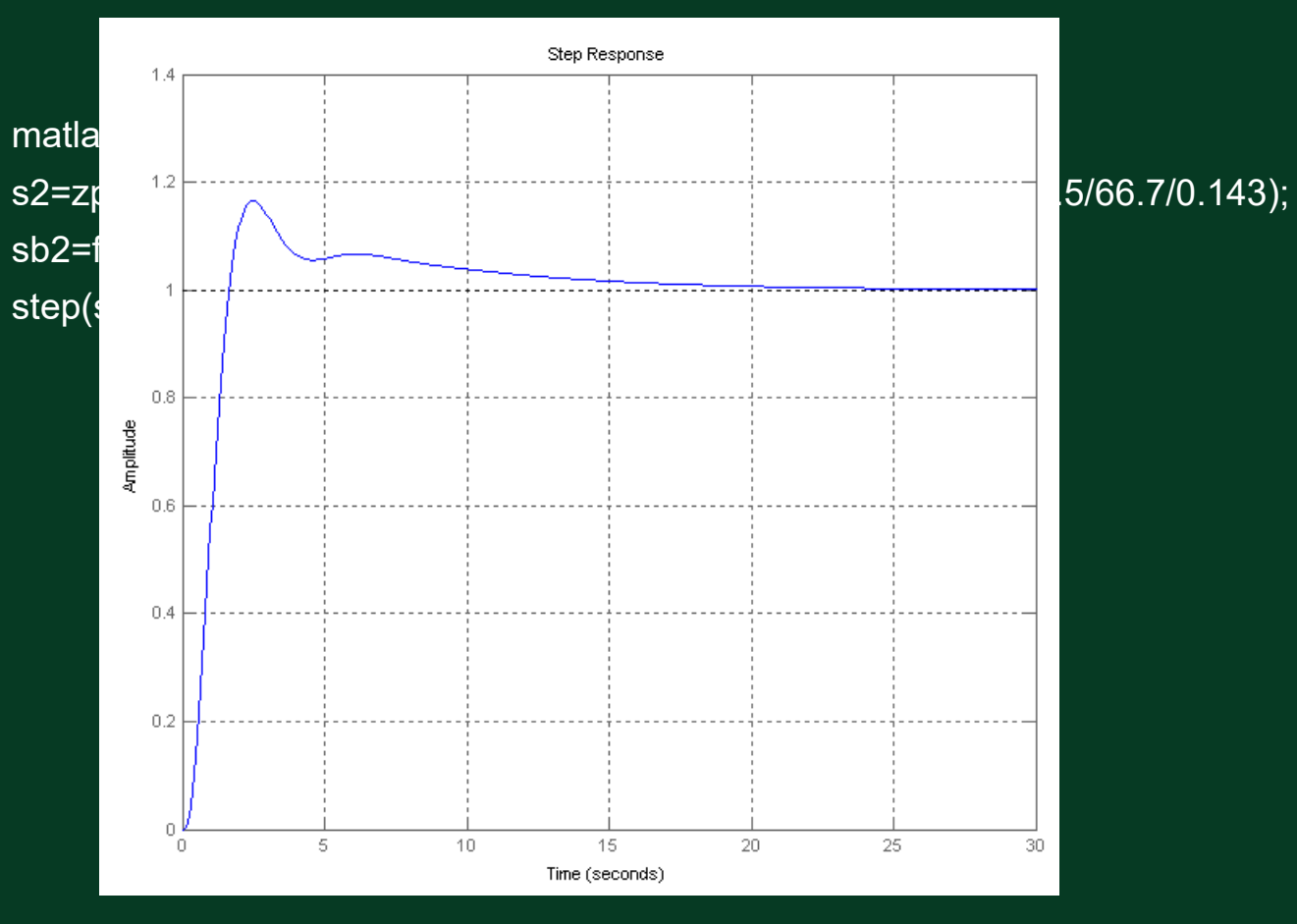

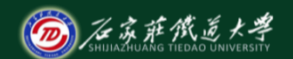

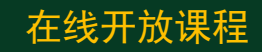

 $\mathbf{0}$ 选择校正后的截止频率  $\omega_{\rm g}$  ≈  $\omega_{\rm c}^{\prime}$  = $1.5{\rm s}^{-1}$ ②选择相位裕量:  $\gamma = 50^{\circ} + 5^{\circ} = 55^{\circ} \Rightarrow \beta \approx 10$ 

#### 在线开放课程 总结滞后-超前校正过程

### ③选择滞后校正环节  $L_c(\omega)$ /dB  $\beta T_2$  $\Omega$  $-20$ dB/dec 20dB/dec  $\varphi(\omega)$

 $\omega_{T2} \approx \omega_c'/10 = 1/T_2 = 0.15s^{-1}$  $1/\beta T_2 = 0.015s^{-1}$ ④确定超前部分的参数 过 (1.5s<sup>−1</sup>,−10.5dB)作 20dB / dec</sub>直线  $1/T_1 = 0.7s^{-1}$   $\beta/T_1 = 7s^{-1}$ 

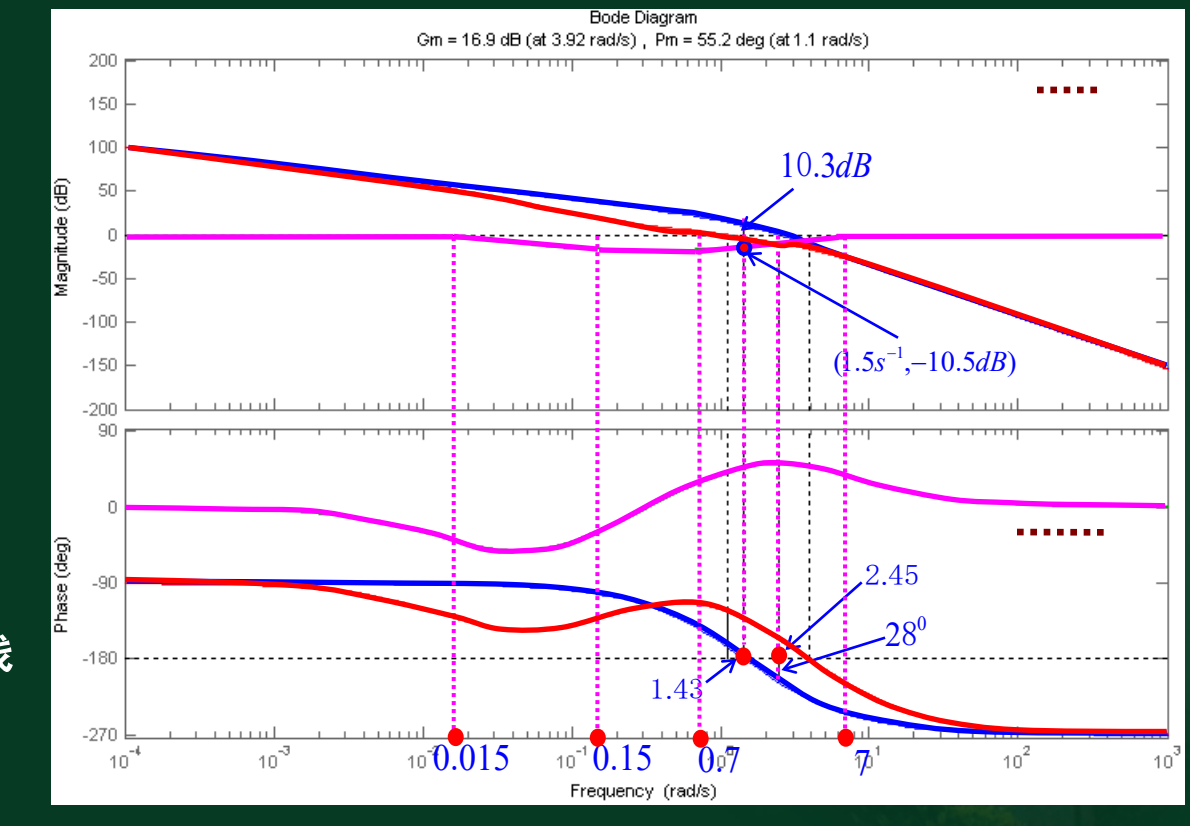

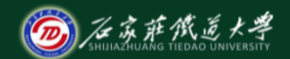

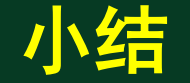

相位滞后-超前校正中,超前部分用于提高系统的 相位裕度,改善动态性能;滞后部分主要用于抗高频 干扰,提高开环放大系数以提高稳态精度。超前校正 的转折频率应选在系统中频段,滞后校正的转折频率 应选在系统的低频段。